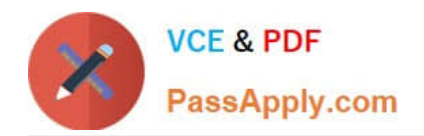

# **DES-4122Q&As**

Specialist - Implementation Engineer PowerEdge Version 2.0

# **Pass EMC DES-4122 Exam with 100% Guarantee**

Free Download Real Questions & Answers **PDF** and **VCE** file from:

**https://www.passapply.com/des-4122.html**

100% Passing Guarantee 100% Money Back Assurance

Following Questions and Answers are all new published by EMC Official Exam Center

**C** Instant Download After Purchase **83 100% Money Back Guarantee** 

- 365 Days Free Update
- 800,000+ Satisfied Customers

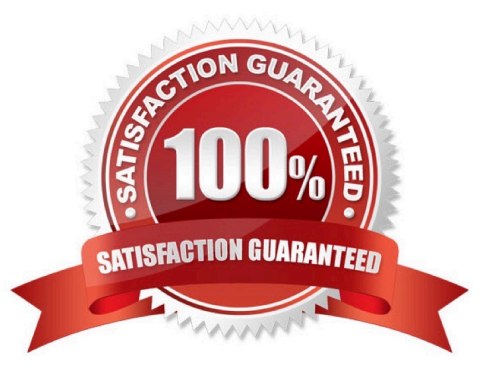

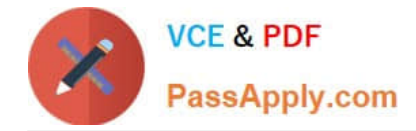

# **QUESTION 1**

A technician is creating a virtual disk in the iDRAC (2x 4 TB NL-SAS in RAID 1) to install Windows 2016 They manually boot to the OS installation media without using the Lifecycle Controller OS Deployment wizard Only the first 2048 GB on the virtual disk can be partitioned

How should the technician obtain access to the remaining 2 TB (approximately) of storage?

- A. Use the Lifecycle Controller OS Deployment Wizard to deploy the OS on this server
- B. Delete the 4 TB virtual disk and create a virtual (boot) disk no larger than 2048 GB
- C. Upgrade to a newer version of the operating system
- D. Use F2 to go into the BIOS, change the BIOS boot mode to UEFI, and try again

Correct Answer: C

# **QUESTION 2**

Which rear disk drive option is available in a Dell EMC PowerEdge R740xd server?

- A. 4x 3.5" drives
- B. 2x3.5" drives
- C. 8x2 5" drives
- D. 6x2 5" drives
- Correct Answer: B

#### **QUESTION 3**

### CORRECT TEXT

For a temporary migration task the CPU core count on the Dell EMC PowerEdge R640 server needs to be reduced to 8 because the installed application will not work due to license restrictions. Use the simulator to apply the change so the

application can be installed.

When you have finished using the simulator, click Next.

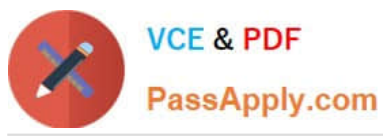

# **https://www.passapply.com/des-4122.html** 2024 Latest passapply DES-4122 PDF and VCE dumps Download

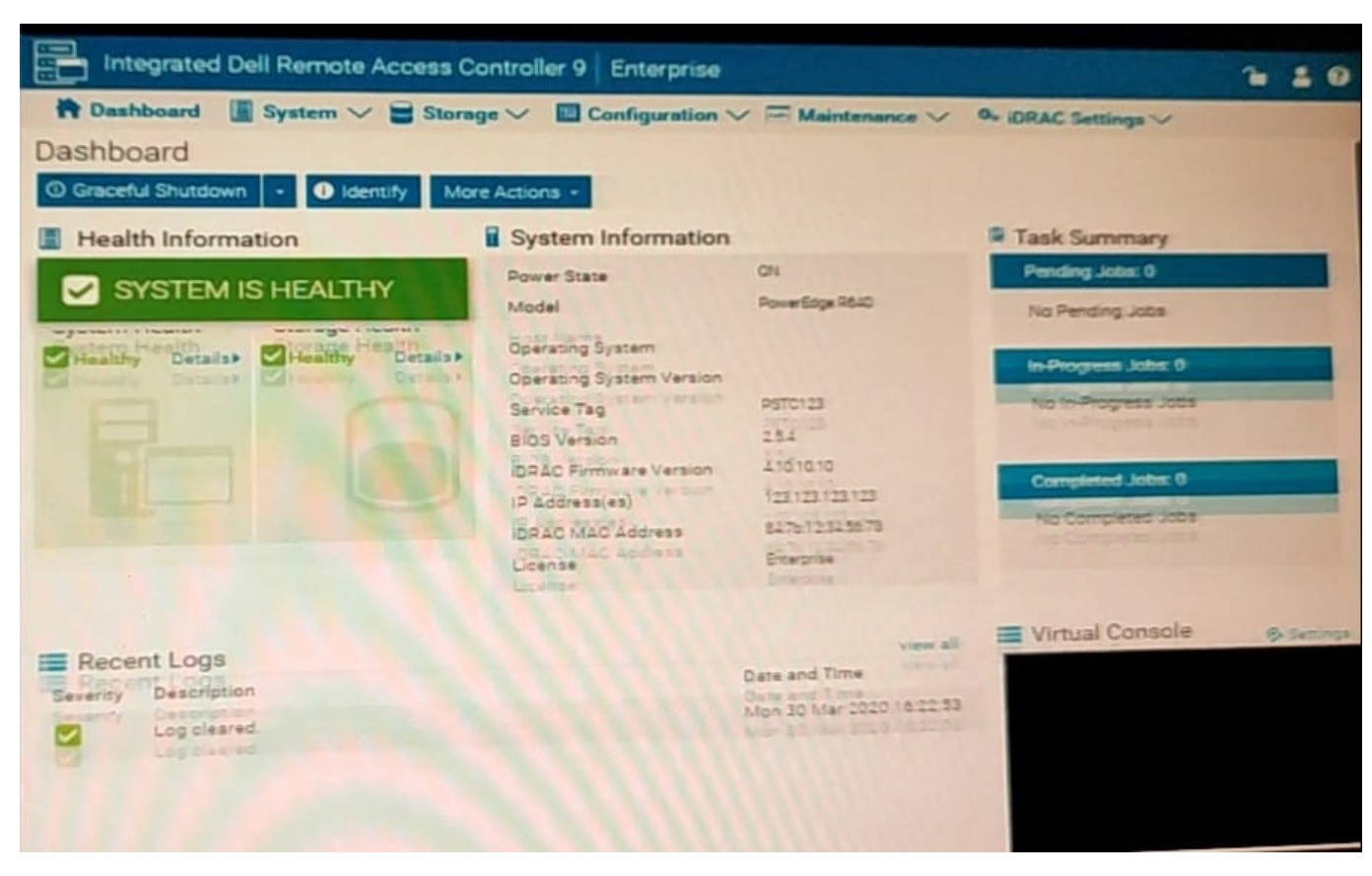

- A. No answer
- B. Place Holder
- C. Place Holder
- D. Place Holder
- Correct Answer: A

# **QUESTION 4**

# DRAG DROP

Match each status LED indicator on the Dell EMC 14G PowerEdge server with its corresponding condition.

Select and Place:

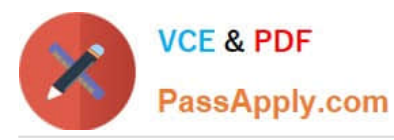

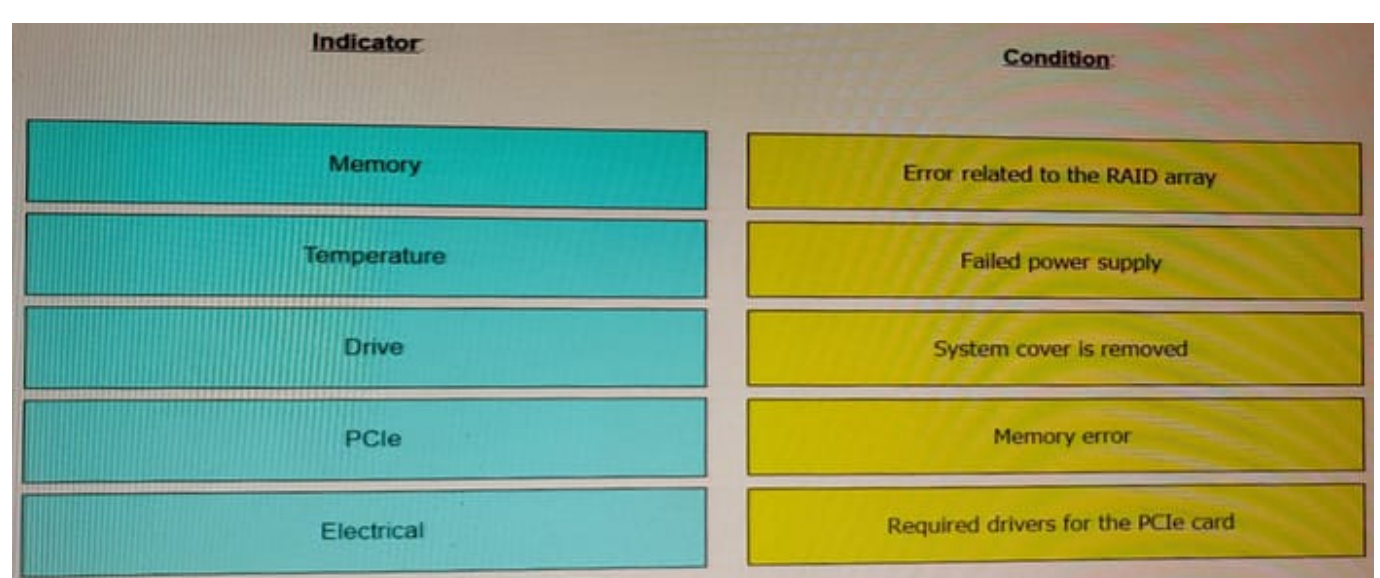

# Correct Answer:

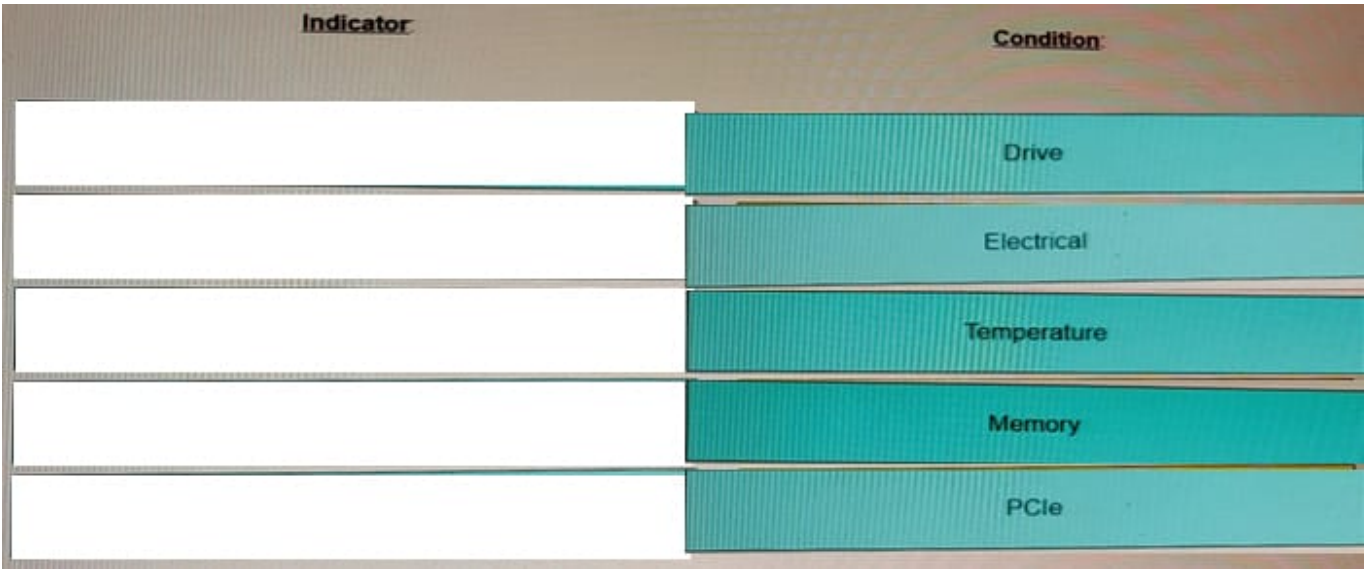

# **QUESTION 5**

Which type of access is known as Firmware RACADM on a Dell EMC PowerEdge server?

- A. Accessing RACADM running the Dell Toolkit
- B. Accessing RACADM with OpenManage software
- C. Logging into iDRAC using SSH or Telnet
- D. Logging into iDRAC through Boot Manager
- Correct Answer: C

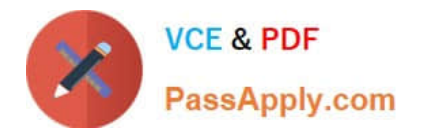

[Latest DES-4122 Dumps](https://www.passapply.com/des-4122.html) [DES-4122 Study Guide](https://www.passapply.com/des-4122.html) [DES-4122 Braindumps](https://www.passapply.com/des-4122.html)